## **Bus Opal Assignment Model**

## **1 Data Structure**

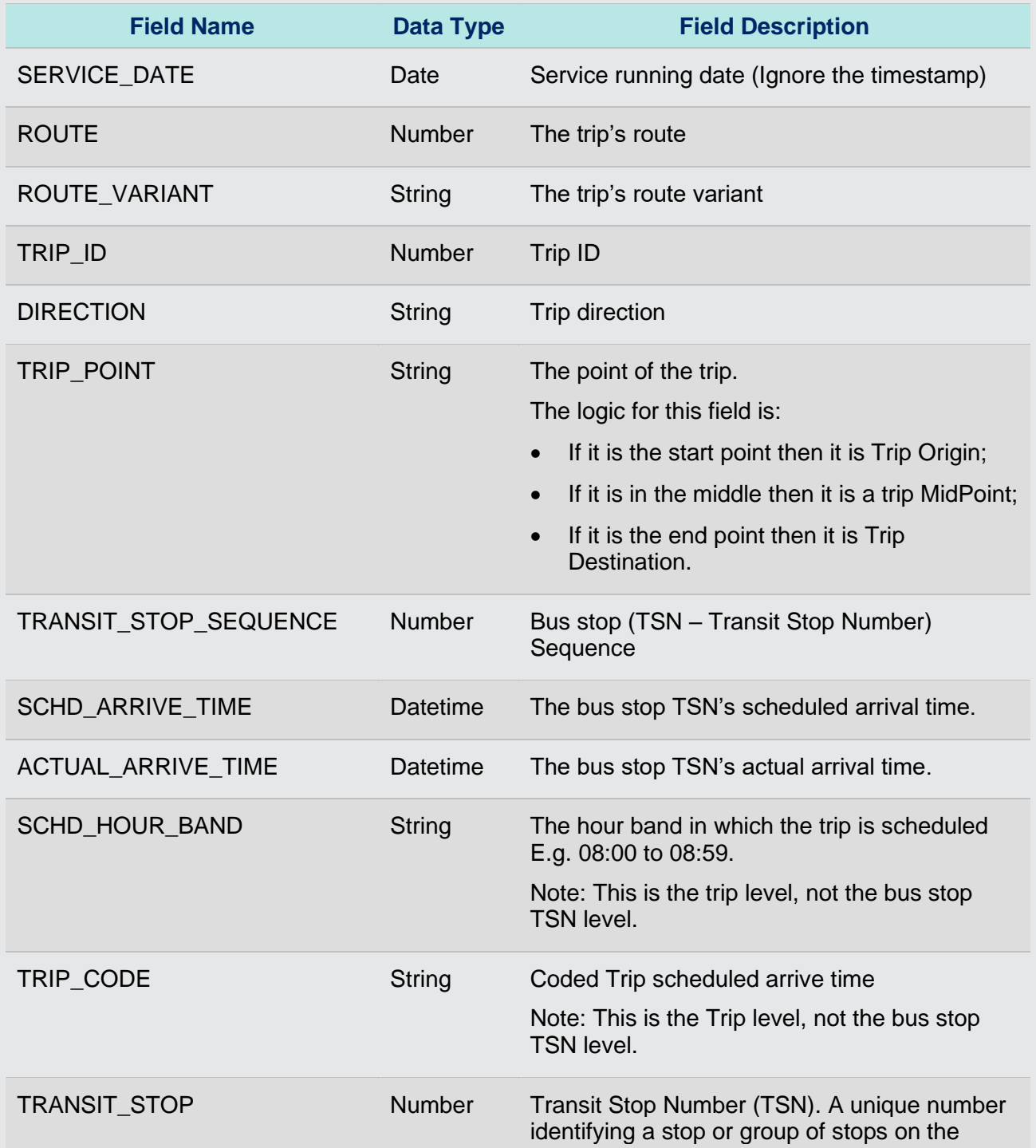

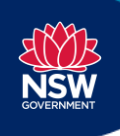

**Transport for NSW** T 02 8202 2200 231 Elizabeth Street, Sydney NSW 2000

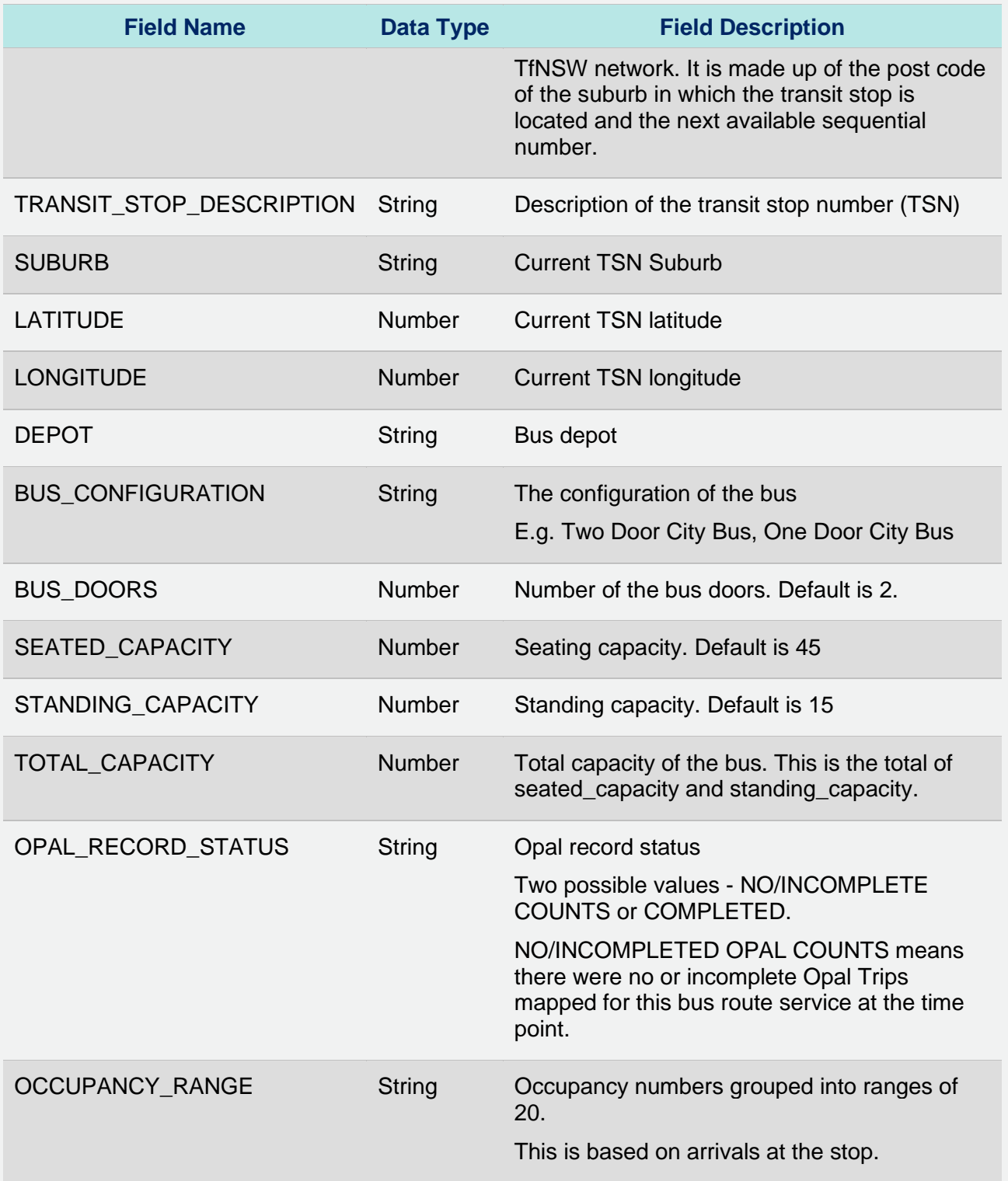

## **2 Notes**

1. If the file has no data for the day, it may take up to 5 days for the data to be populated.